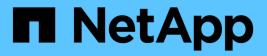

## **Microsoft** Data Infrastructure Insights

NetApp August 28, 2025

This PDF was generated from https://docs.netapp.com/us-en/data-infrastructure-insights/task\_dc\_ms\_anf.html on August 28, 2025. Always check docs.netapp.com for the latest.

# **Table of Contents**

| Microsoft 1                                        |
|----------------------------------------------------|
| Configuring the Azure NetApp Files data collector1 |
| Requirements                                       |
| Configuration                                      |
| Advanced Configuration                             |
| Troubleshooting                                    |
| Microsoft Hyper-V data collector                   |
| Terminology                                        |
| Requirements                                       |
| Configuration                                      |
| Advanced configuration                             |
| Troubleshooting                                    |

# Microsoft

## **Configuring the Azure NetApp Files data collector**

Data Infrastructure Insights uses the Azure NetApp Files data collector to acquire inventory and performance data.

### Requirements

You need the following information to configure this data collector.

- Port requirement: 443 HTTPS
- Azure Management Rest IP (management.azure.com)
- Azure service principal client ID (user account)
- Azure service principal authentication key (user password)
- You need to set up an Azure account for Data Infrastructure Insights discovery.

Once the account is properly configured and you register the application in Azure, you will have the credentials required to discover the Azure instance with Data Infrastructure Insights. The following link describes how to set up the account for discovery:

https://docs.microsoft.com/en-us/azure/active-directory/develop/howto-create-service-principal-portal

### Configuration

Enter data into the data collector fields according to the table below:

| Field                                            | Description                                                                                                |
|--------------------------------------------------|----------------------------------------------------------------------------------------------------|
| Azure Service Principal Client ID                | Sign-in ID to Azure                                                                                        |
| Azure Tenant ID                                  | Azure Tenant ID                                                                                            |
| Azure Service Principal Authentication Key       | Login authentication key                                                                                   |
| I understand Microsoft bills me for API requests | Check this to verify your understanding that Microsoft bills you for API requests made by Insight polling. |

### **Advanced Configuration**

| Field                         | Description       |
|-------------------------------|-------------------|
| Inventory Poll Interval (min) | The default is 60 |

### Troubleshooting

- The credentials used by your ANF data collector must have access to any Azure subscriptions that contain ANF volumes.
- If Reader access causes performance collection to fail, try granting contributor access on a resource group level.

Additional information on this Data Collector may be found from the Support page or in the Data Collector Support Matrix.

### **Microsoft Hyper-V data collector**

The Microsoft Hyper-V data collector acquires inventory and performance data from the virtualized server computing environment. This data collector can discover a standalone Hyper-V host, or an entire cluster - create one collector per standalone host or cluster.

### Terminology

Data Infrastructure Insights acquires the following inventory information from the Microsoft Hyper-V (WMI). For each asset type acquired by Data Infrastructure Insights, the most common terminology used for this asset is shown. When viewing or troubleshooting this data collector, keep the following terminology in mind:

| Vendor/Model Term                              | Data Infrastructure Insights Term |
|------------------------------------------------|-----------------------------------|
| Virtual Hard Disk                              | Virtual Disk                      |
| Host                                           | Host                              |
| Virtual Machine                                | Virtual Machine                   |
| Cluster Shared Volumes (CSV), Partition Volume | Data Store                        |
| Internet SCSI Device, Multi Path SCSI LUN      | LUN                               |
| Fiber Channel Port                             | Port                              |

Note: These are common terminology mappings only and might not represent every case for this data collector.

### Requirements

The following are required to configure this data collector:

- The Hyper-V requires port 5985 opened for data collection and remote access/management.
- IP address or FQDN of cluster or standalone hypervisor. Using the floating cluster hostname or IP is likely the most reliable approach versus pointing the collector at just one specific node in a cluster.
- Administrative-level user account that works on all the hypervisors in the cluster.
- WinRM needs to be enabled and listening on all hypervisors
- Port requirements: Port 135 via WMI & Dynamic TCP ports assigned 1024-65535 for Windows 2003 and older and 49152-65535 for Windows 2008.
- DNS resolution must succeed, even if the data collector is pointed at only an IP address
- Each Hyper-V hypervisor must have "Resource Metering" turned on for every VM, on every host. This allows each hypervisor to have more data available for Data Infrastructure Insights on each guest. If this is not set, fewer performance metrics are acquired for each guest. More information on Resource metering can be found in the Microsoft documentation:

Hyper-V Resource Metering Overview

Enable-VMResourceMetering

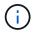

The Hyper-V data collector requires a Windows Acquisition Unit.

### Configuration

| Field                                       | Description                                                                                                  |
|---------------------------------------------|----------------------------------------------------------------------------------------------------|
| Cluster IP address or floating cluster FQDN | The IP address or fully-qualified domain name for the the cluster, or a standalone, non-clustered hypervisor |
| User Name                                   | Administrator user name for the hypervisor                                                                   |
| Password                                    | Password for the hypervisor                                                                                  |
| DNS domain suffix                           | The hostname suffix that combines with the simple hostname to render the FQDN of a hypervisor                |

### Advanced configuration

| Field                         | Description                |
|-------------------------------|----------------------------|
| Inventory Poll Interval (min) | The default is 20 minutes. |

### Troubleshooting

Additional information on this Data Collector may be found from the Support page or in the Data Collector Support Matrix.

#### **Copyright information**

Copyright © 2025 NetApp, Inc. All Rights Reserved. Printed in the U.S. No part of this document covered by copyright may be reproduced in any form or by any means—graphic, electronic, or mechanical, including photocopying, recording, taping, or storage in an electronic retrieval system—without prior written permission of the copyright owner.

Software derived from copyrighted NetApp material is subject to the following license and disclaimer:

THIS SOFTWARE IS PROVIDED BY NETAPP "AS IS" AND WITHOUT ANY EXPRESS OR IMPLIED WARRANTIES, INCLUDING, BUT NOT LIMITED TO, THE IMPLIED WARRANTIES OF MERCHANTABILITY AND FITNESS FOR A PARTICULAR PURPOSE, WHICH ARE HEREBY DISCLAIMED. IN NO EVENT SHALL NETAPP BE LIABLE FOR ANY DIRECT, INDIRECT, INCIDENTAL, SPECIAL, EXEMPLARY, OR CONSEQUENTIAL DAMAGES (INCLUDING, BUT NOT LIMITED TO, PROCUREMENT OF SUBSTITUTE GOODS OR SERVICES; LOSS OF USE, DATA, OR PROFITS; OR BUSINESS INTERRUPTION) HOWEVER CAUSED AND ON ANY THEORY OF LIABILITY, WHETHER IN CONTRACT, STRICT LIABILITY, OR TORT (INCLUDING NEGLIGENCE OR OTHERWISE) ARISING IN ANY WAY OUT OF THE USE OF THIS SOFTWARE, EVEN IF ADVISED OF THE POSSIBILITY OF SUCH DAMAGE.

NetApp reserves the right to change any products described herein at any time, and without notice. NetApp assumes no responsibility or liability arising from the use of products described herein, except as expressly agreed to in writing by NetApp. The use or purchase of this product does not convey a license under any patent rights, trademark rights, or any other intellectual property rights of NetApp.

The product described in this manual may be protected by one or more U.S. patents, foreign patents, or pending applications.

LIMITED RIGHTS LEGEND: Use, duplication, or disclosure by the government is subject to restrictions as set forth in subparagraph (b)(3) of the Rights in Technical Data -Noncommercial Items at DFARS 252.227-7013 (FEB 2014) and FAR 52.227-19 (DEC 2007).

Data contained herein pertains to a commercial product and/or commercial service (as defined in FAR 2.101) and is proprietary to NetApp, Inc. All NetApp technical data and computer software provided under this Agreement is commercial in nature and developed solely at private expense. The U.S. Government has a non-exclusive, non-transferrable, nonsublicensable, worldwide, limited irrevocable license to use the Data only in connection with and in support of the U.S. Government contract under which the Data was delivered. Except as provided herein, the Data may not be used, disclosed, reproduced, modified, performed, or displayed without the prior written approval of NetApp, Inc. United States Government license rights for the Department of Defense are limited to those rights identified in DFARS clause 252.227-7015(b) (FEB 2014).

#### **Trademark information**

NETAPP, the NETAPP logo, and the marks listed at http://www.netapp.com/TM are trademarks of NetApp, Inc. Other company and product names may be trademarks of their respective owners.